Normale Suche

find /path/ -type f -name file-to-search

Text in Datei suchen

find . -type f -name "\*.vcf" -exec grep -il 'idris'  $\{\} \setminus;$ 

Nach Filetype sichen

find . -exec sh -c "file '{}' | grep -q 'pattern'" \; -print

Mit Mimetype

```
find . -type f -exec bash -c '
[[ "$( file -bi "$1" )" == */x-shellscript* ]]' bash {} \; -print
```
Rekursive suche

find ./ -type f -xdev -name "vmware\*"

From: <https://wiki.netzwissen.de/>- **netzwissen.de Wiki**

Permanent link: **<https://wiki.netzwissen.de/doku.php?id=find&rev=1699168442>**

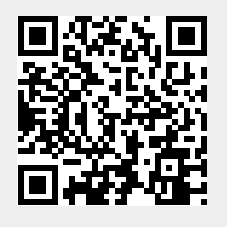

Last update: **05/03/2024 - 10:52**